### IMPUTATION DES NON REPONSES

#### **Déroulement du programme**

Le programme d'imputation des non réponses suit l'ordre des questions du questionnaire EFL. C'est un programme long qui peut mettre plus d'une dizaine d'heures à fonctionner suivant la puissance de l'ordinateur utilisé. Les variables des pages 1, 2 et 4 du questionnaire sont successivement imputées et reprennent le nom des variable du FPR suivi de «  $i$  ». Par exemple la variable Q1ANAI devient Q1ANAI\_I. Quant à la page 3, seules les variables Q17CS\_M et Q23CS\_P (CS des parents) sont imputées car les imputations des autres variables nécessitent des données non anonymisées.

### **Lancement du programme**

Il faut renseigner dans les « libname » les noms des dossiers où sont situées les bases de données SAS.

- le libname « FPR » doit contenir les bases du FPR
- le libname « imput » contient les bases après imputation des non réponses

Il est possible d'obtenir les bases finales dans le même dossier que les bases du FPR, il suffit de renseigner le même chemin d'accès pour les deux libnames.

Note : la macro variable créée par l'instruction « %let donnees\_ano=non; » doit être modifiée uniquement lorsque vous possédez les bases de données non anonymisées. Si vous utilisez les bases de données du FPR, il faut néanmoins sélectionner l'instruction « %let donnees\_ano=non; » lors du lancement du programme. En effet cette variable sert de filtre à certaines parties du programme.

### **Résultats**

Deux bases de données sont créées à la fin du programme :

EFL\_individu\_imput est composée de 359 770 individus et 320 variables. Cette base de données contient les variables imputées des pages 1 2 et 4 du questionnaire et certaines variables de la base enfants. Par exemple si l'enquêté a renseigné deux enfants nés en 1970 et 1972 alors les variables E13\_14ANAI\_i1 et E13\_14ANAI\_i2 prennent les valeurs 1970 et 1972. Les variables E13\_14ANAI\_i3 à E13\_14ANAI\_i17 existent mais sont égales à 0 pour cet enquêté.

*Note : les variables non imputées de la page 3 sont présentes dans la base et n'ont pas le suffixe « \_i ».*

EFL enfant imput est composée de 611 276 individus et 38 variables. Cette base de données contient les données relatives aux enfants des tableaux de la page 3 du questionnaire.

# Les variables de la base de données « EFL\_individu\_imput »

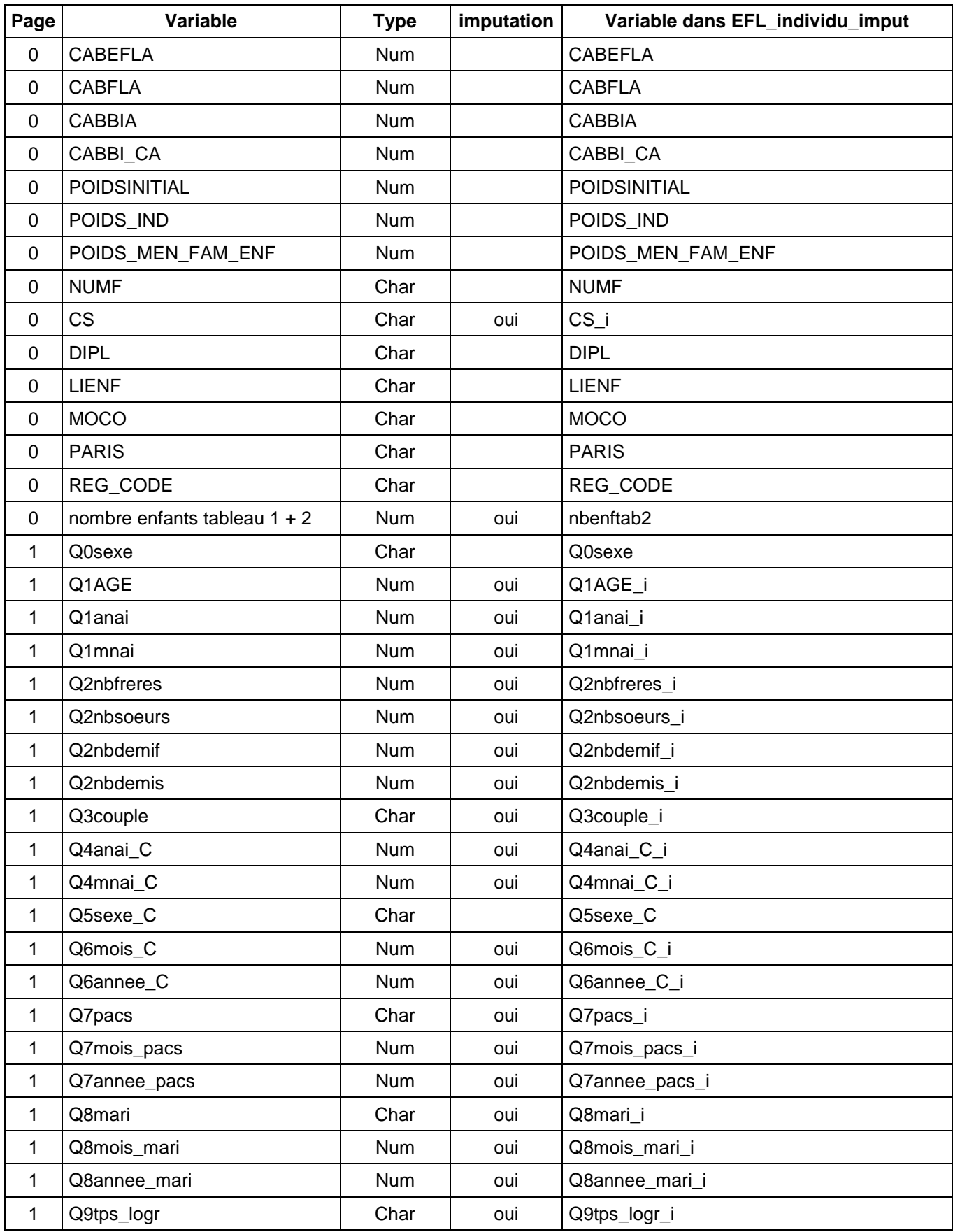

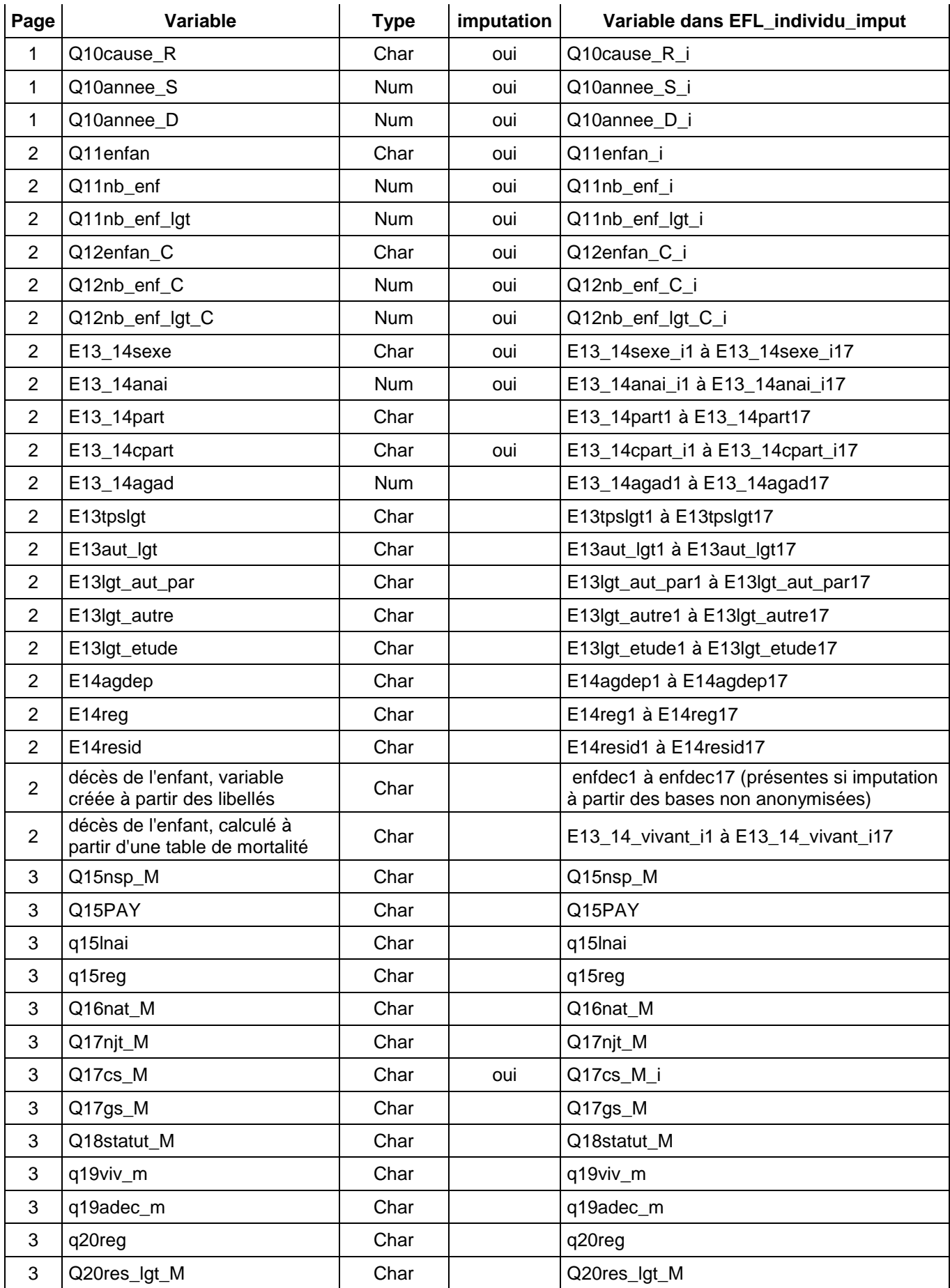

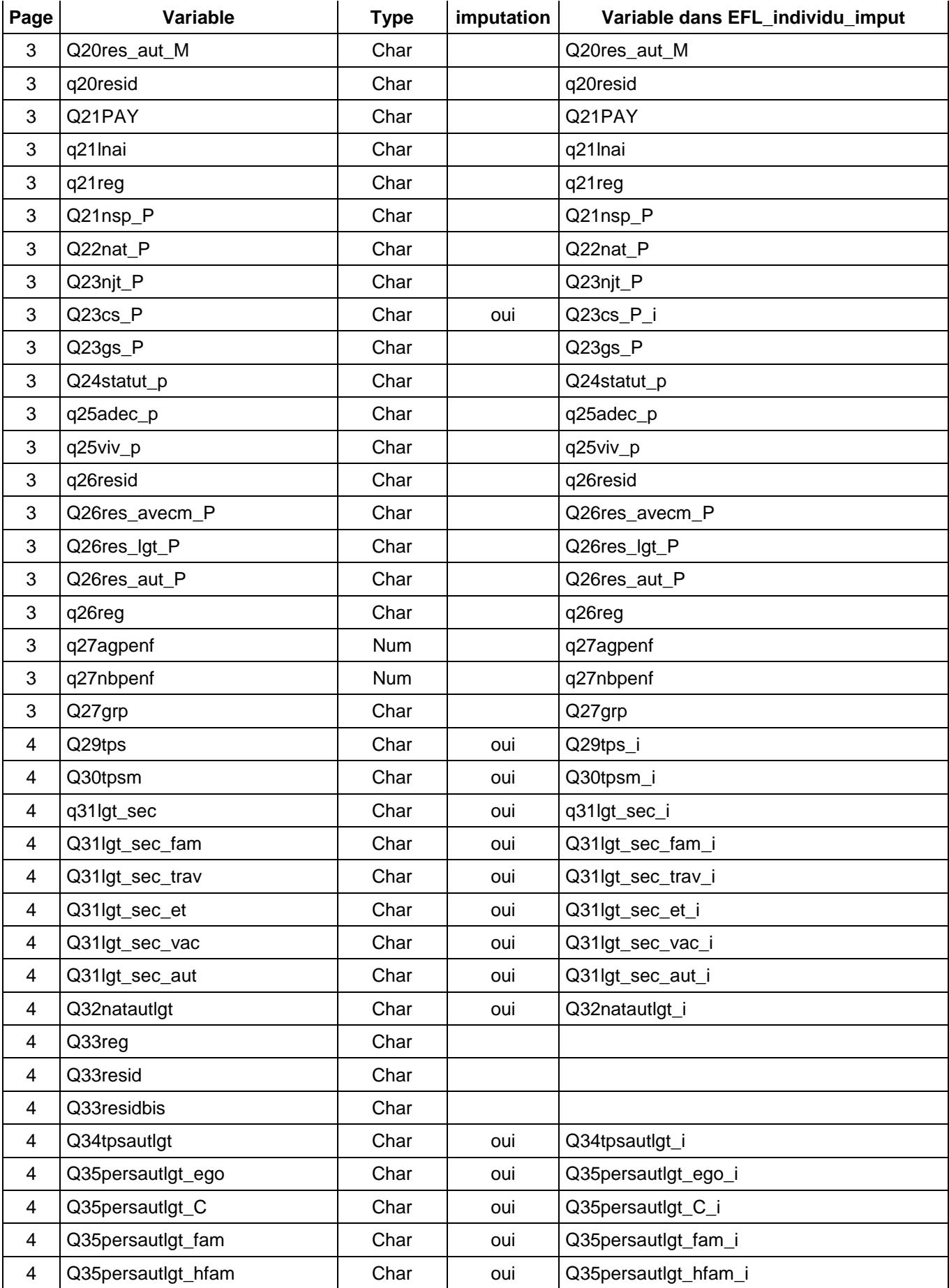

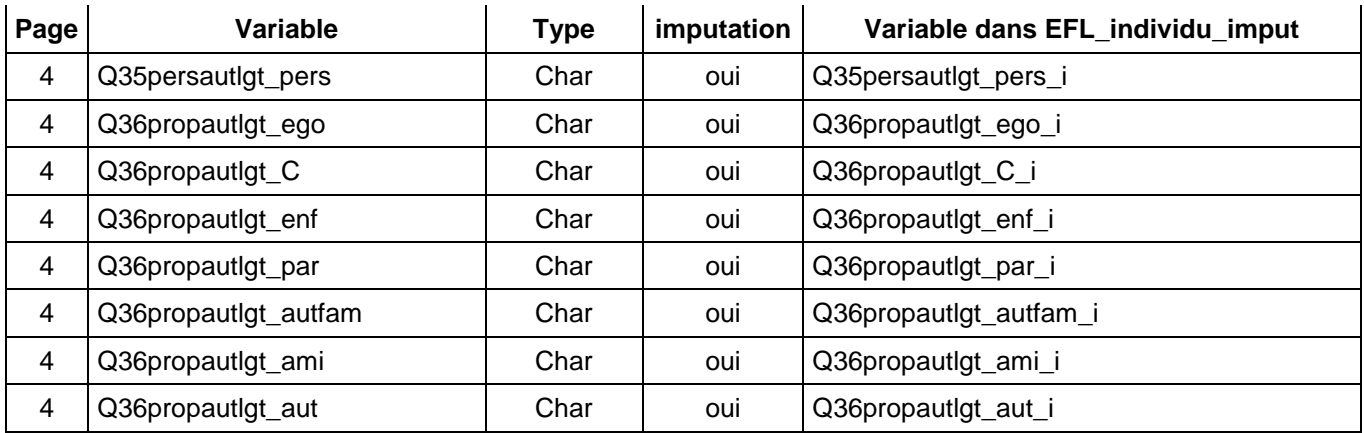

Note : les variables de lieu et les dyades de proximité ne sont pas imputables à partir du FPR.

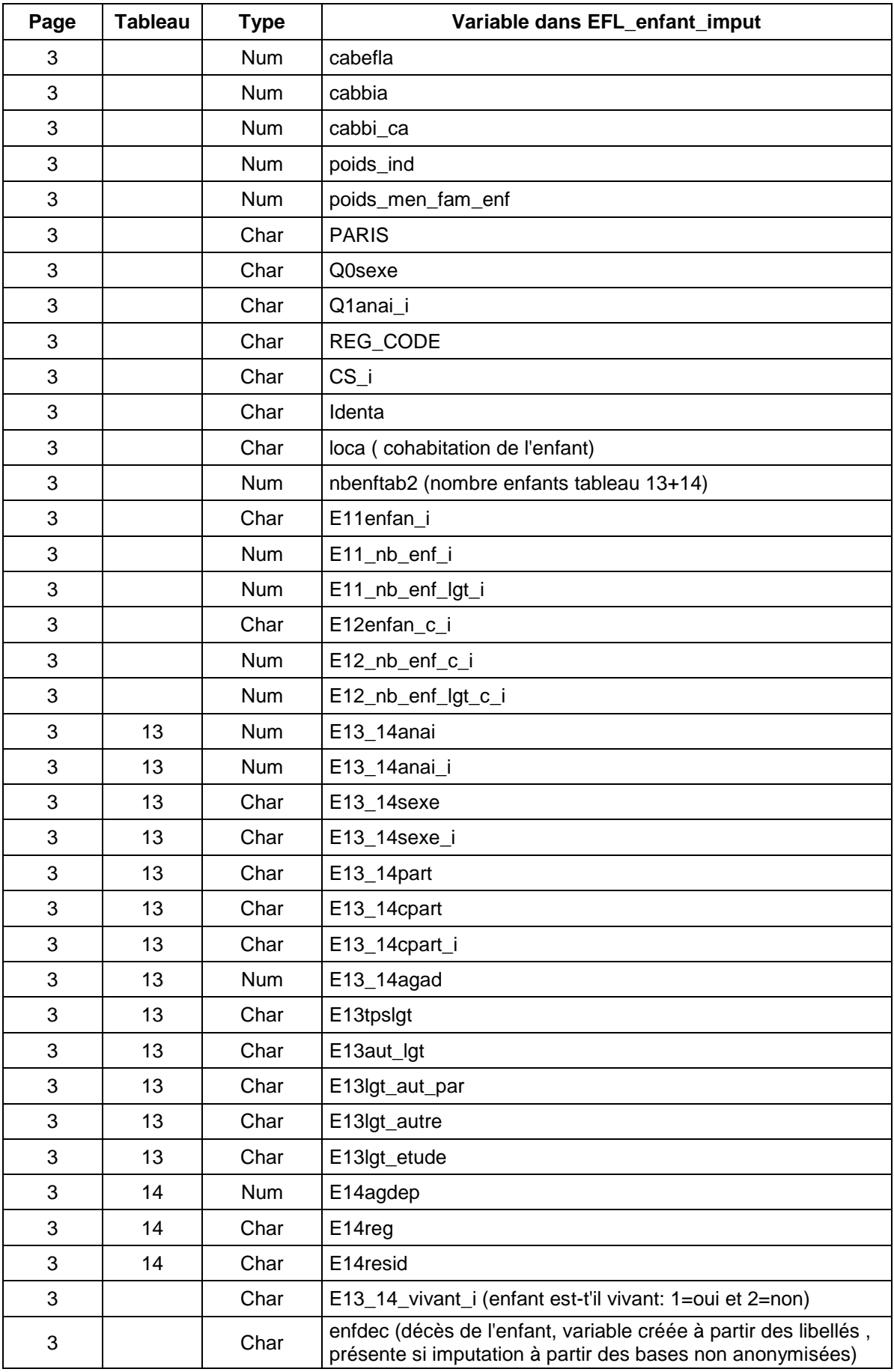

## **Les variables de la base de données « EFL\_enfant\_imput »**